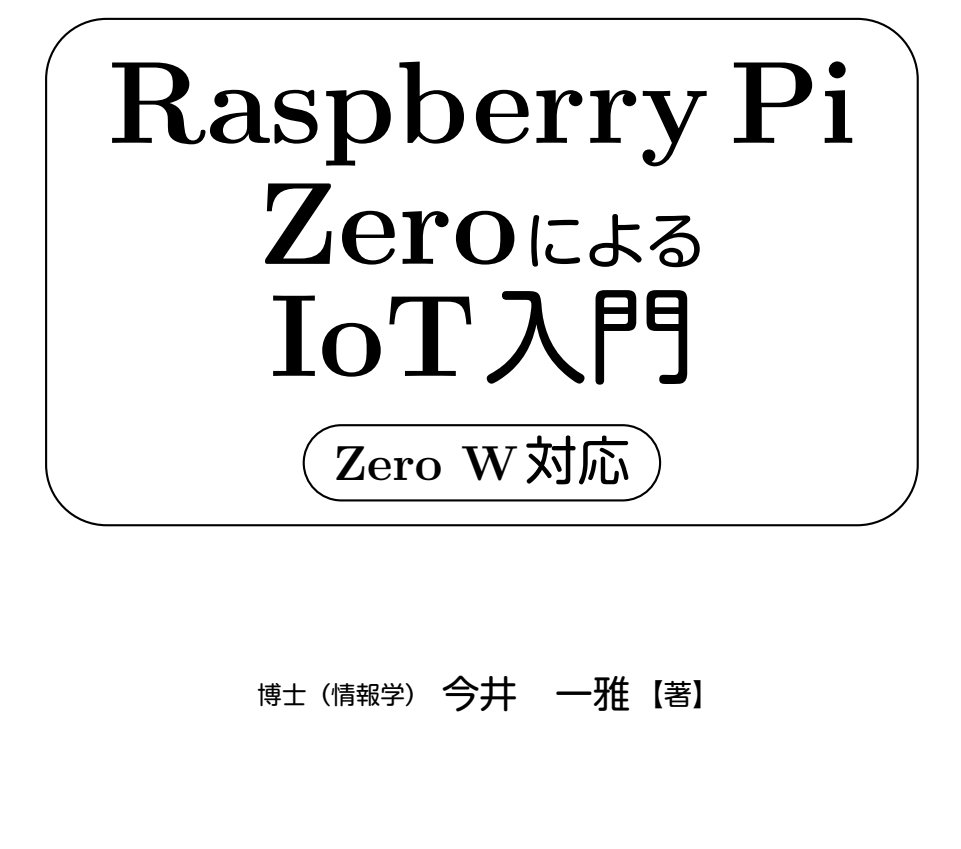

# 博士(情報学) 今井 一雅【著】

コロナ社

本書では,以下の機器やシステムを用いて機能を確認して執筆しています。 Raspberry Pi Zero, Raspberry Pi Zero W, Raspberry Pi Zero WH, Raspbian (Raspberry Pi 用の OS で, 2018-03-13-raspbian-stretch.img) を使用)。

本書の内容を適用した結果生じたことや,適用できなかったことに関しまして, 著者ならびにコロナ社は一切の責任は負いません。あらかじめご了承ください。

本書に掲載されている情報は,2018 <sup>年</sup> 3 月時点のものです(URL も含む)。<sup>実</sup> 際にご利用になる際には、変更されている場合があります。変更点があった際は、 下記のサポートページでお知らせする予定ですので、本書を購入された方は、最 初にサポートページをご確認ください。 bberry Pi 用の OS で,2018-03-13-raspbian-st<br>berry Pi 用の OS で,2018-03-13-raspbian-st<br>た結果生じたことや,適用できなかったことに関<br>は一切の責任は負いません。あらかじめご了承<br>る情報は,2018 年 3 月時点のものです(URL も<br>には,変更されている場合があります。変更点があ<br>こな知らせする予定ですので,本書を購入され,<br>ご確認ください。<br>体名,会社

本書で紹介される団体名,会社名,製品名などは,一般に各団体,各社の商標 または登録商標です。本書では,TM,®マークは明記していません。<br>-

#### ■本書のサポートページについて

コロナ社の以下の Web ページより、本文中で紹介しているプログラムやファ イルの内容変更箇所のテキストデータがダウンロードいただけます。また,著者 などにより開発されている IoT 教材についても,このサポートページで情報提供 する予定です。なお,プログラムファイルおよびテキストデータをダウンロード して利用する権利は,本書の購入者に限らせていただきます。

また,プログラムの著作権はすべて著者にあります。本プログラムを著者,株 式会社コロナ社の許可なく配布,販売することを禁止します。

 $\frac{1}{2}$ 

— 上記 URL のページへは,コロナ社 Web ページ → 『Raspberry Pi Zero によ )<br>— フェアコ 884 デカクかナー → 大衆「武将軍が刑」。。。。) <sup>る</sup> IoT 入門』で書名検索 → 本書の「書籍詳細」ページで行くことができます。

# まえがき

IoT (Internet of Things) は,いろいろなモノをインターネットに接続して データを収集し処理することにより、生活を豊かにしたり、仕事を効率化する 仕組みです。本書は,この IoT の中核としてマイコンボードの Raspberry Pi Zero(ラズパイ Zero と略します)を用いて,幅広い年齢層の皆さんにネット ワークを使った遠隔計測制御を学んでもらうために書かれた入門書です。

Raspberry Pi (ラズベリーパイ)は、青少年のコンピュータ科学教育の促進 のために設立された英国ラズベリーパイ財団 (Raspberry Pi Foundation) が開 発した、小型のマイコンボードです。2012年に財団が設立されて以来、わずか 5 年間で 1 000 万台を超える Raspberry Pi が,教育だけでなくさまざまな分野 で使われています。

ラズパイ Zero は,2015 年 11 月に登場した 5 ドルという超低価格な Raspberry Pi で,初代のものから比べて CPU が高速化され,さらに小型になりました。 そして,Linux の OS である Raspbian 上で,グラフィカルユーザインタフェー ス (GUI) でも操作できる,とても魅力的なマイコンボードです。また,2017 年 2 月には,無線 LAN と Bluetooth が内蔵された 10 ドルのラズパイ Zero W が 登場し,大変脚光を浴びています。 <sup>、ベリーパイ)は,青少年のコンピュータ科学<br>国ラズベリーパイ財団 (Raspberry Pi Found<br>ンボードです。2012 年に財団が設立されてと<br>超える Raspberry Pi が,教育だけでなくさま<br>15年11 月に登場した5 ドルという超低価格な<br>う比べて CPU が高速化され,さらに小型に<br>である Raspbian 上で,グラフィカルユーザィ<br>…<br>…<br>こる、とても魅力的なマイコンボードです。ま</sup>

本書では,このラズパイ Zero とラズパイ Zero W をフルに活用するさまざま なノウハウを紹介します。特に,ラズパイ Zero とラズパイ Zero W だけが可 能な「Zero over USB」では,本書のカバー写真にありますように,USB ケー ブル 1 本でパソコンにラズパイ Zero を接続してソフトウェア開発が可能とな ります。この Zero over USB を使うための設定手順を 2 章で紹介し,3 章では VNC を使った GUI の利用,そして 4 章ではラズパイ Zero やラズパイ Zero W を便利に使う方法について説明します。また,5 章ではラズパイ Zero でも可能 な音楽再生とインターネットラジオの聴取について,6 章ではラズパイ Zero の 入出力インタフェースである GPIO の制御について,7 章ではラズパイ Zero に カメラを接続した実用的な見守りシステムを紹介します。8 章では気軽に IoT を試すことのできる Blynk を使った遠隔計測制御について説明し,さらに 9 章 では,ラズパイ Zero に接続できる Karacrix 拡張 I/O ボードや HAT について 紹介します。巻末の付録では,よく使う Linux コマンドやエディタの使い方な どについても説明します。

以上のように,本書ではラズパイ Zero を中心とした広範囲な IoT の知識を 身に付けることができます。また,本書の Zero over USB の部分以外の内容 は,他の Raspberry Pi 2 や 3 にも応用することができます。本書が,多くの 方にとって,プログラム作成だけでなく,ラズパイ Zero に接続する周辺回路の 電子工作を楽しむきっかけになればと思っております。

本書は,文部科学省・平成 26 年度宇宙航空科学技術推進委託費・実践的若 手宇宙人材育成プログラムに採択された「国立高専超小型衛星実現に向けての 全国高専連携宇宙人材育成事業」(代表:高知高専・今井一雅)で,学生グルー プが開発する超小型衛星の心臓部にラズパイ Zero を使う先進的な取り組みの 成果でもあります。この事業が目指す宇宙人材育成のための宇宙開発の試みが, IoT 教育につながったことを大変うれしく思っております。 ム作成だけでなく、ラズパイ Zero に接続する<br>かけになればと思っております。<br>・平成 26 年度宇宙航空科学技術推進委託費<br>ラムに採択された「国立高専超小型衛星実現<br>育成事業」(代表:高知高専・今井一雅)で,<br>屋の心臓部にラズパイ Zero を使う先進的な<br>の事業が目指す宇宙人材育成のための宇宙開<br>ことを大変うれしく思っております。<br>に際して,Karacrix 拡張 I/O ボードを開発さ

最後に,本書の執筆に際して,Karacrix 拡張 I/O ボードを開発されたエスア イ創房の高柳雅行氏,ラズパイ Zero のプログラムなどの開発にご協力いただい た今井研究室 OB の森山博氏と佐々木渉氏には,大変お世話になりました。ま た,本書の執筆にあたって,いろいろなご支援をいただいたコロナ社に感謝致 します。

2017 年 8 月

#### 著者 今井一雅

# **1.** ラズパイ **Zero** による **IoT** について

目 次

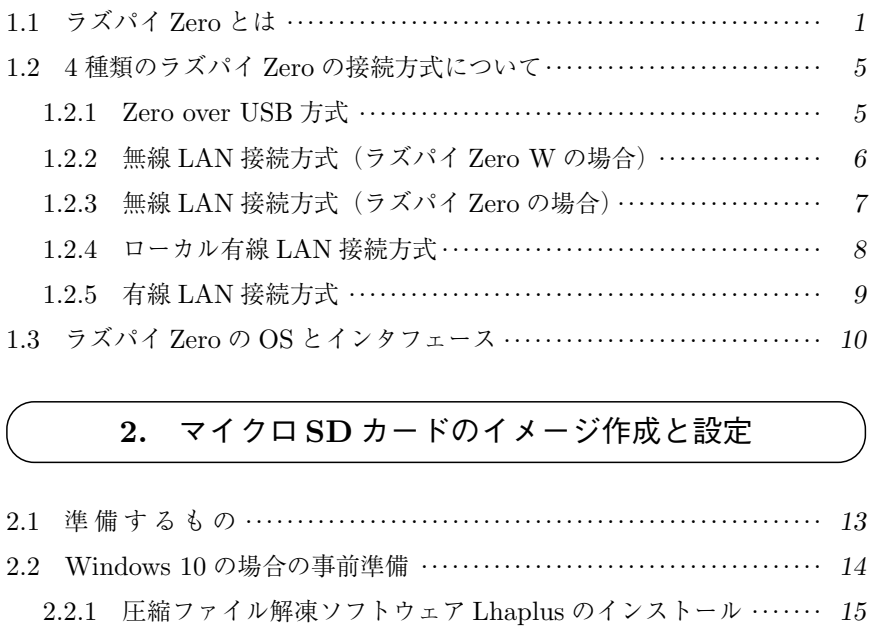

### **2.** マイクロ **SD** カードのイメージ作成と設定

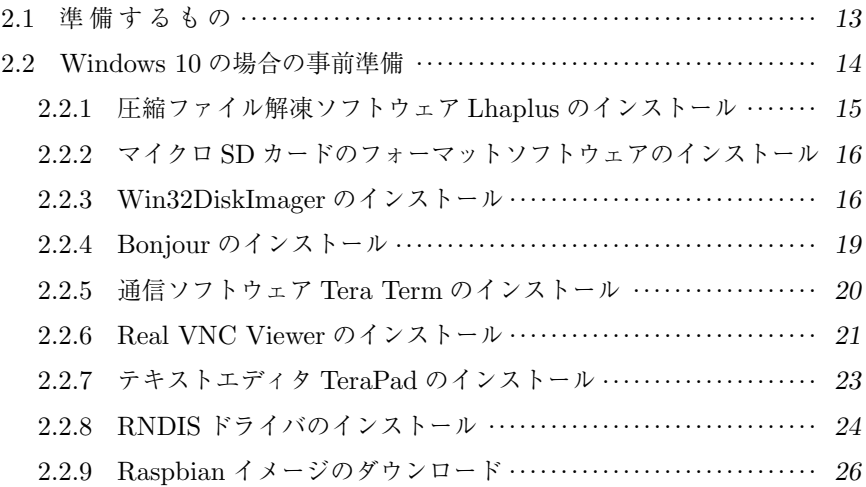

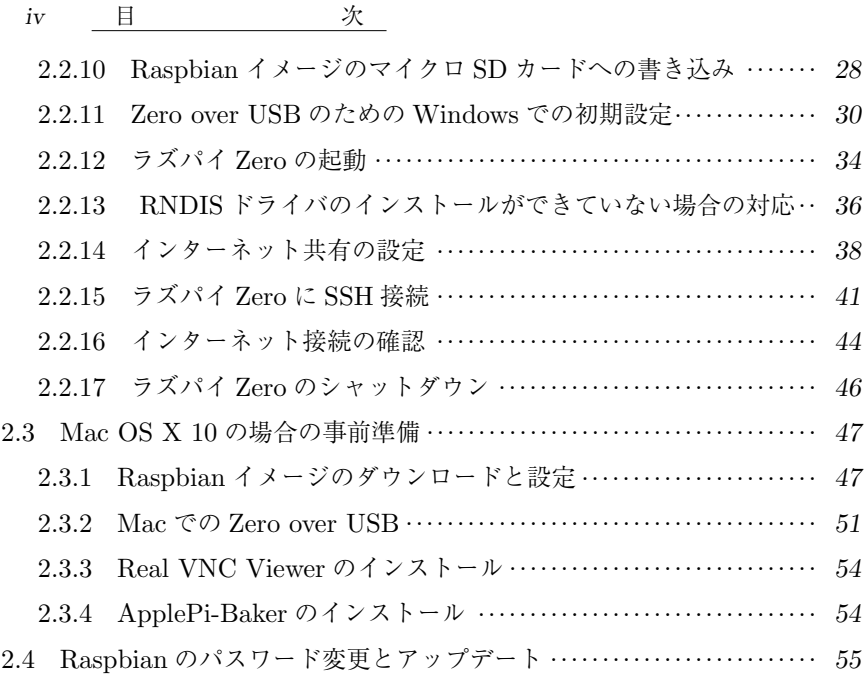

# **3. VNC** による **GUI** の利用について

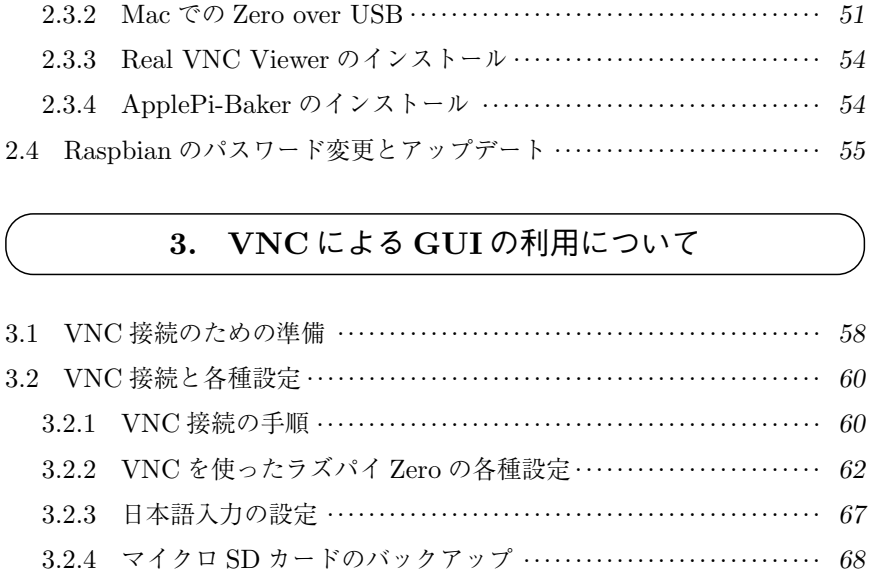

# **4.** ラズパイ **Zero** とラズパイ **Zero W** を便利に使う方法

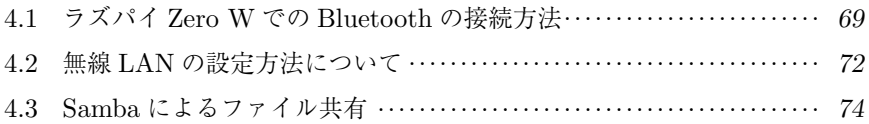

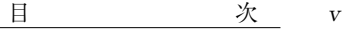

4.4 シャットダウン機能の追加 ............................................ *76*

### **5.** ラズパイ **Zero** による音の再生について

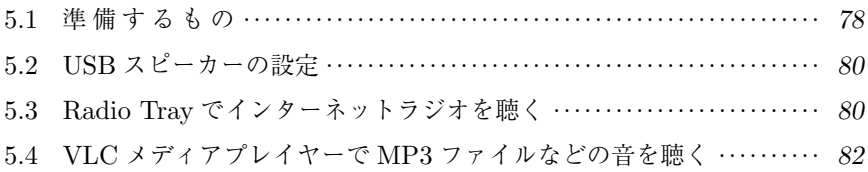

### **6.** ラズパイ **Zero** の **GPIO** の制御について

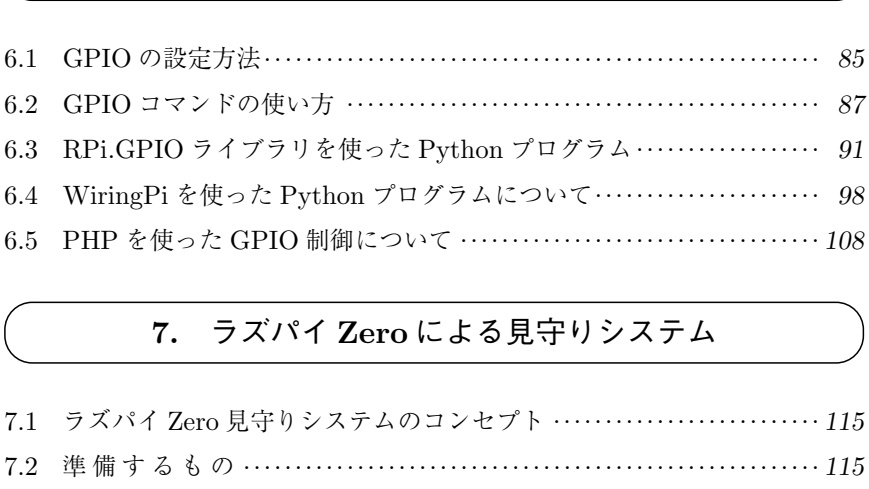

## **7.** ラズパイ **Zero** による見守りシステム

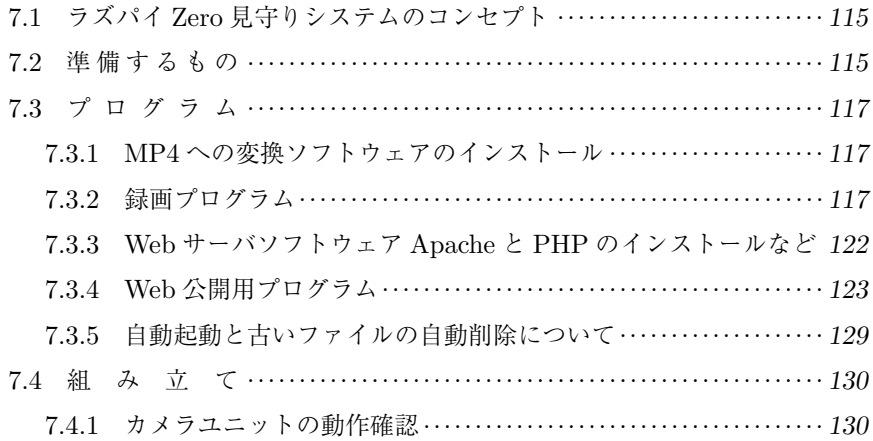

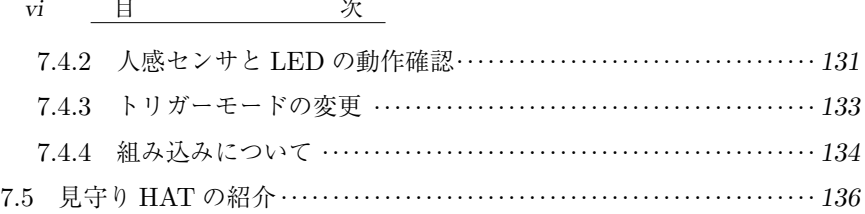

# **8. Blynk** による **IoT** について

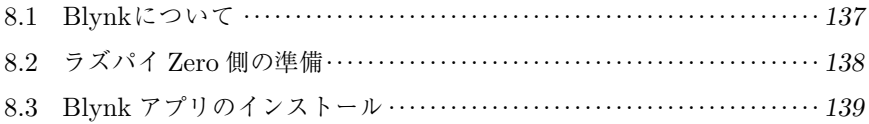

# **9.** ラズパイ **Zero** の拡張ボードと **HAT** について

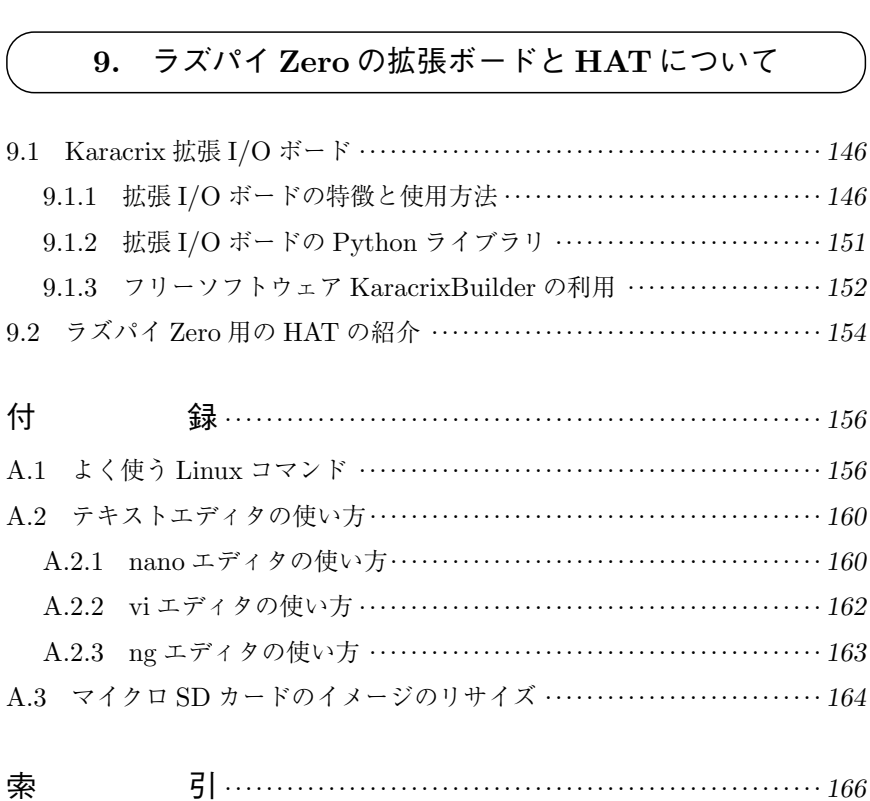

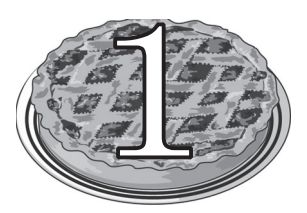

# ラズパイ Zero による IoT について

本章では,ラズパイ Zero の概要と Zero over USB などの接続方式,そして IoT に使われる入出力インタフェースについて紹介します。

### **1.1** ラズパイ **Zero** とは

Raspberry Pi Zero (ラズパイ Zero) は、イギリスのラズベリーパイ財団 (Raspberry Pi Foundation) が,2015 年 11 月にリリースした 5 ドルという超 低価格・超小型・低消費電力のマイコンボードです。2017 年 2 月には,Wi-Fi や Bluetooth まで内蔵した 10 ドルの Raspberry Pi Zero W(ラズパイ Zero W)が登場しました。 **1.1 ラズパイ Zero とは**<br>
)(ラズパイ Zero)は、イギリスのラズベリ<br>
lation) が,2015 年 11 月にリリースした 5 ト<br>費電力のマイコンボードです。2017 年 2 月に<br><br>とした 10 ドルの Raspberry Pi Zero W(ラ<br>
<br>
、文字通りマイコンが載った基板(ボード)の、<br>
<br>
ムたちの身の回りのさまざまな電子機器にはマ

マイコンボードとは,文字通りマイコンが載った基板(ボード)のことです(次 ページの写真参照)。私たちの身の回りのさまざまな電子機器にはマイコンが組 み込まれており, マイコンが電子機器を制御しています。それと同じように, マ イコンボードにモータを接続すればモータの動作を制御することができますし, センサに接続すれば計測をすることができます。このとき,そのマイコンボード がインターネットに接続されていれば,計測・制御をインターネットを通して行 うことができます。つまり,IoT です。そしてラズパイ Zero は,まさにそのよう なことが可能なマイコンボードであり,本書ではその方法を紹介していきます。

ところで,マイコンボードを使って計測や制御をするには,まずパソコンを 使ってマイコンボードにプログラムを書き込む必要があります。しかし、初心 者にとってはこの「プログラムをマイコンボードに書き込む」ということが最

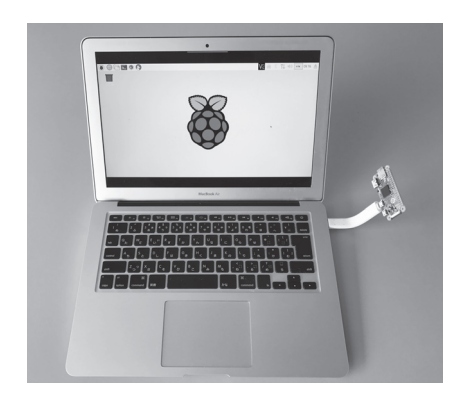

初の壁となります。そんな初心者に とってラズパイ Zero の登場はまさに 福音で,左の写真のように,パソコンの USB 端子に USB ケーブルを 1 本接続 するだけで,GUI(グラフィカルユー ザインタフェース)によるソフトウェ ア開発環境が使えるようになるという 大きな特長があります。

右の写真は,2015 年 11 月にリリー スされた最初の V1.2,2016 年 5 月にリ リースされたカメラモジュールとの接 続が可能となった V1.3,そして 2017 年 2 月にリリースされた Zero W を左 から順に並べたものです。

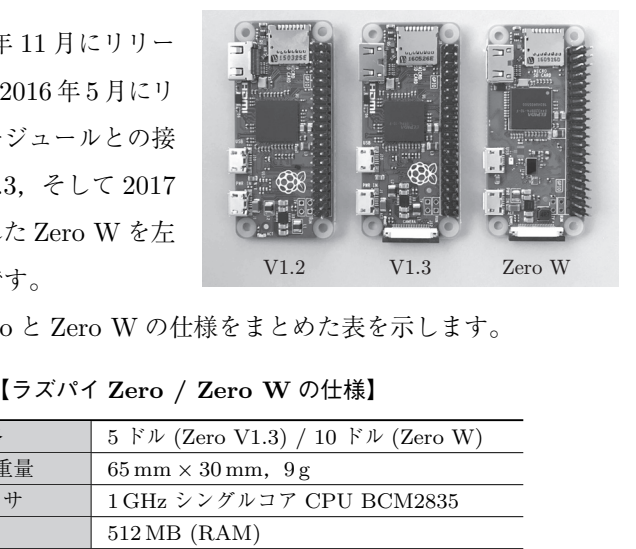

下に,ラズパイ Zero と Zero W の仕様をまとめた表を示します。

【ラズパイ **Zero / Zero W** の仕様】

| 格<br>価         | 5 F $\mathcal{V}$ (Zero V1.3) / 10 F $\mathcal{V}$ (Zero W)           |
|----------------|-----------------------------------------------------------------------|
| 大きさ、重量         | $65 \text{ mm} \times 30 \text{ mm}$ , $9 \text{ g}$                  |
| プロセッサ          | 1 GHz シングルコア CPU BCM2835                                              |
| メモリ            | $512 \text{ MB}$ (RAM)                                                |
| 消費電力           | Zero: $0.4 \sim 1.0 \,\mathrm{W}$ (5 V, $80 \sim 200 \,\mathrm{mA}$ ) |
|                | Zero W: $0.6 \sim 1.2 W$ (5 V, $120 \sim 240 mA$ )                    |
| 入出力            | 汎用入出力用 40 ピンコネクタ                                                      |
|                | GPIO (General Purpose Input/Output)                                   |
|                | 付加機能:I2C SPI UART                                                     |
| コネクタ           | マイクロ USB 端子 × 2 (一つは電源専用)                                             |
|                | ミニ HDMI 端子(ディスプレイ接続用)                                                 |
|                | カメラ接続端子(Camera Module V2 用)                                           |
| ストレージ          | マイクロ SD カード                                                           |
| <b>OS</b>      | Linux (Raspbian) ほか                                                   |
| 【Zero W のみの機能】 | IEEE 802.11 $b/g/n$ 2.4 GHz                                           |
|                | Bluetooth 4.1 (Bluetooth Low Energy)                                  |

仕様の表にあるように,ラズパイ Zero の基板の面積は,他の Raspberry Pi 2 や Raspberry Pi 3 の基板の大きさ(名刺サイズ)の 1/2.5 と小型になっています。 また CPU は Broadcom の BCM2835 で, ARM (Advanced RISC Machines) と呼ばれる命令セットを採用しており,非常に消費電力が小さくなっています。 実際の消費電力は,ラズパイ Zero が 0.6W 程度,ラズパイ Zero W が 0.8W

程度となります。それから、ラズパイ Zero のボードには、右の写真に示すよ うにマイクロ USB 端子が二つあります が,片方は電源接続専用の端子になりま すので,基本的にUSB端子(USB2.0で OTG 対応<sup>†1</sup>)は一つだけになります。

ラズパイ Zero は,Linux の OS であ る Raspbian を使えることから,Linux

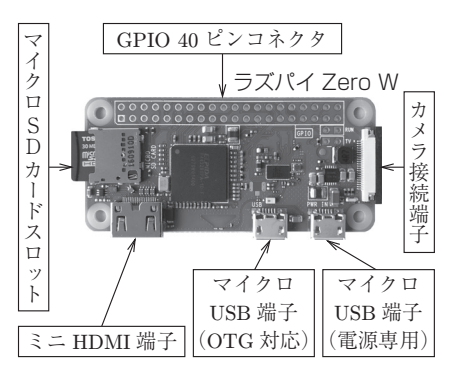

の多くのソフトウェア資産を活用することができます。それ以外に,ラズパイ Zero には,つぎのような特徴があります。

- 1本の USB ケーブル接続で, USB OTG による LAN 接続が可能です (他の Raspberry Pi のモデルではできません)。本書では,この機能を 「Zero over USB」と呼んでいます。 ごけになります。 | <del>1</del><br>
inux の OS であ<br>
ことから, Linux ミニ HDMI 端子 | corg 対応)<br>
資産を活用することができます。それ以外に<br>
うな特徴があります。<br>
− ブル接続で,USB OTG による LAN 接続<br>
cy Pi のモデルではできません)。本書では,<br>
B」と呼んでいます。<br>
→ すので,小さな箱に入れたりして,小型のシ
- 超小型で軽量ですので、小さな箱に入れたりして、小型のシステムを構 築することが簡単にできます。
- 低消費電力ですので、小さなモバイルバッテリーで動かすことが可能で す(低消費電力の特徴を生かして,超小型衛星も含めて,太陽電池と組 み合わせた自立型のシステムの構築も可能です)。

なお,ラズパイ Zero は 2 章で説明するように,設定したマイクロ SD カー ドを挿し,さらにミニ HDMI 端子に HDMI 入力が可能な外部ディスプレイや TV を接続し*†*<sup>2</sup>,マイクロ USB 端子(OTG 対応)に,USB レシーバ*†*<sup>3</sup>タイプ

*<sup>†</sup>*<sup>1</sup> OTG 対応については,1.2.1 項を参照してください。

*<sup>†</sup>*<sup>2</sup> ミニ HDMI から HDMI への変換コネクタが必要です。

*<sup>†</sup>*<sup>3</sup> マイクロ USB から USB への変換コネクタが必要です。

*4* 1. ラズパイ Zero による IoT について

のワイヤレスキーボードとマウス(例えば,Logicool MK245nBK など)を接 続することで,パソコンと同じように使うこともできます。しかし本書では,こ のような外部ディスプレイには接続せずに,ノートパソコンで簡単にラズパイ Zero や Zero W を使う接続方式を中心に説明していきます。

### 豆知識 ラズパイ Zero やラズパイ Zero W の入手方法

#### 【国内の場合】

国内でのラズパイ Zero の発売は,2017 年 2 月から開始されました。また,ラズパイ Zero W も同年 7 月から購入できるようになりました。執筆時点では,購入は一人 1 個 までと限定されていますが,ラズパイ Zero は 1 個 650 円程度(税込,送料別),ラズパ イ Zero W は 1 個 1 300 円程度 (税込,送料別)で,下記のサイトから購入できます。

・ケイエスワイ (Raspberry Pi Shop by KSY)

https://raspberry-pi.ksyic.com/

・スイッチサイエンス

ラズパイ Zero :https://www.switch-science.com/catalog/3190/

ラズパイ Zero W:https://www.switch-science.com/catalog/3200/

なお、単品購入ができなくてもケースヤットやカメラヤットなどは複数ヤット購入 可能な場合もありますので,確認してみてください。

#### 【外国からの場合】

外国(イギリスやアメリカなど)からも入手可能です (執筆時点では一度に一人で1個 しか注文することができません)。発売当初は売り切れの場合があったりして入手が難 しい状況が続いていましたが,最近では比較的入手も容易になっています。クレジット カードや PayPal を使って注文できますので,下記の URL を参考にしてください。 コロナ社

· Pimoroni (イギリス) [一人 1 個の購入に限定]

ラズパイ Zero:

https://shop.pimoroni.com/products/raspberry-pi-zero/

ラズパイ Zero W(技適番号が必要):

https://shop.pimoroni.com/products/raspberry-pi-zero-w/

・Adafruit(アメリカ)[一人 1 個の購入に限定]

ラズパイ Zero W(技適番号が必要):https://www.adafruit.com/product/3400/

ラズパイ Zero W Camera Pack:[複数セット購入可能]

https://www.adafruit.com/product/3414/

### **1.2 4** 種類のラズパイ **Zero** の接続方式について

パソコンとラズパイ Zero の接続方式には 4 種類あり,このうち Zero over USB 方式(本書のカバーの写真にも示した接続方法)は,Raspberry Pi の中 でラズパイ Zero だけが可能な方式です。2 章ではこの方式を中心に説明してい きます。

#### **1.2.1 Zero over USB** 方式

Zero over USB 方式とは,下の写真のように OTG 対応の USB ケーブル 1 本で、最もシンプルに接続できる方式です。OTG 対応の USB ケーブルとは, USB On-The-Go (OTG) または USB ホストケーブルという配線方式になっ ているものです。市販されている OTG 対応 USB ケーブルを購入する場合は, 「充電・通信」という表示や「データ転送可能」という表示のあるものを選びま す*†*。写真で紹介したのは,100 円ショップで購入した「USB リールケーブル」 と呼ばれる,長さが調整できるものです。 コロナ社

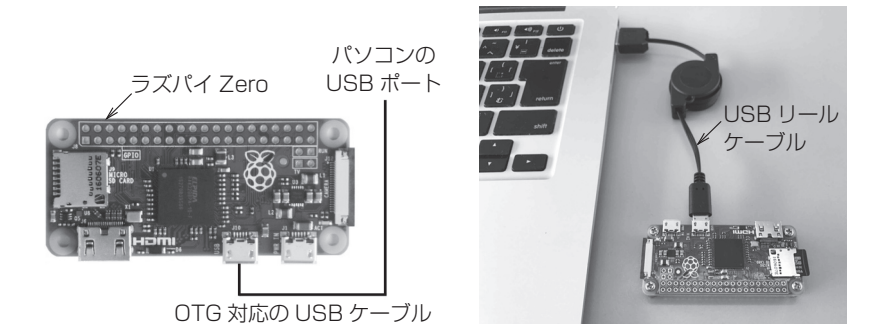

なお,パソコンには USB ポートが複数ありますが,ラズパイ Zero からの USB ケーブルを接続するパソコンの USB ポートは,後述の「インターネット 共有」の関係で,1 か所に固定した同じ USB ポートの使用をお勧めします。

*<sup>†</sup>* Zero over USB の場合,データ転送と同時に電源供給も同じケーブルで行っています。

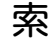

# 引

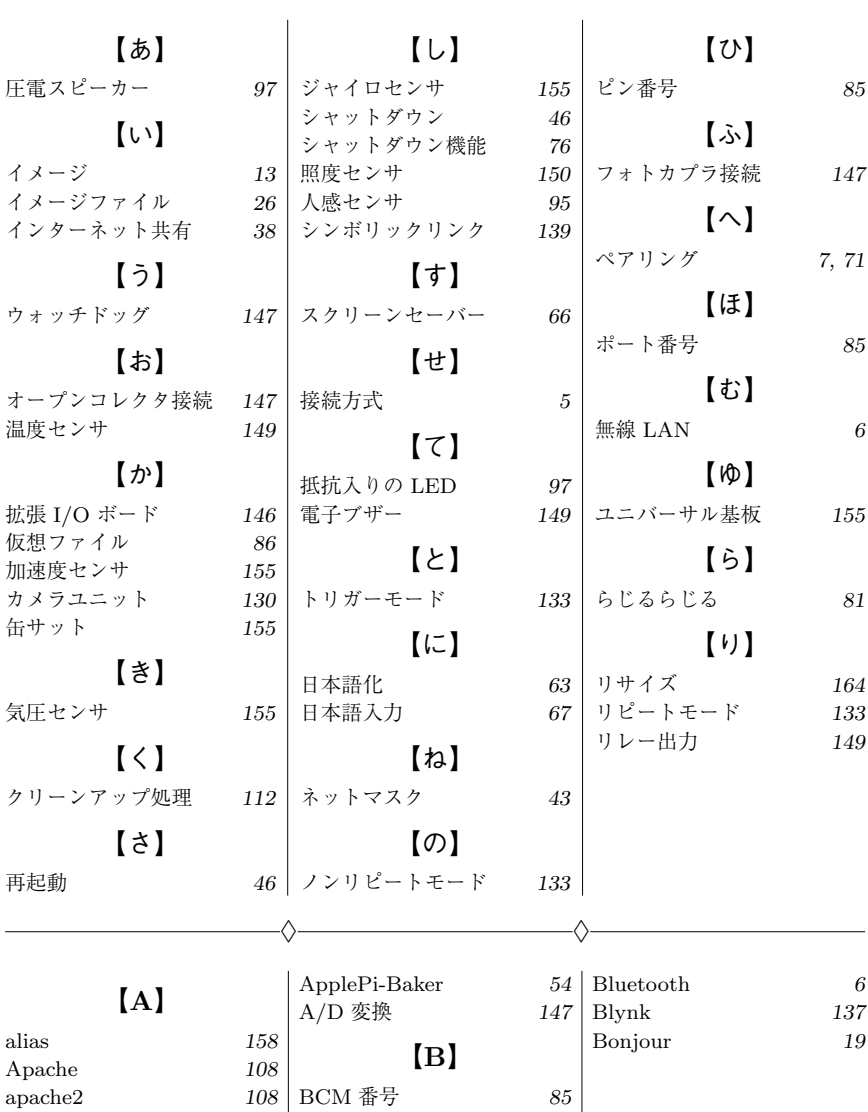

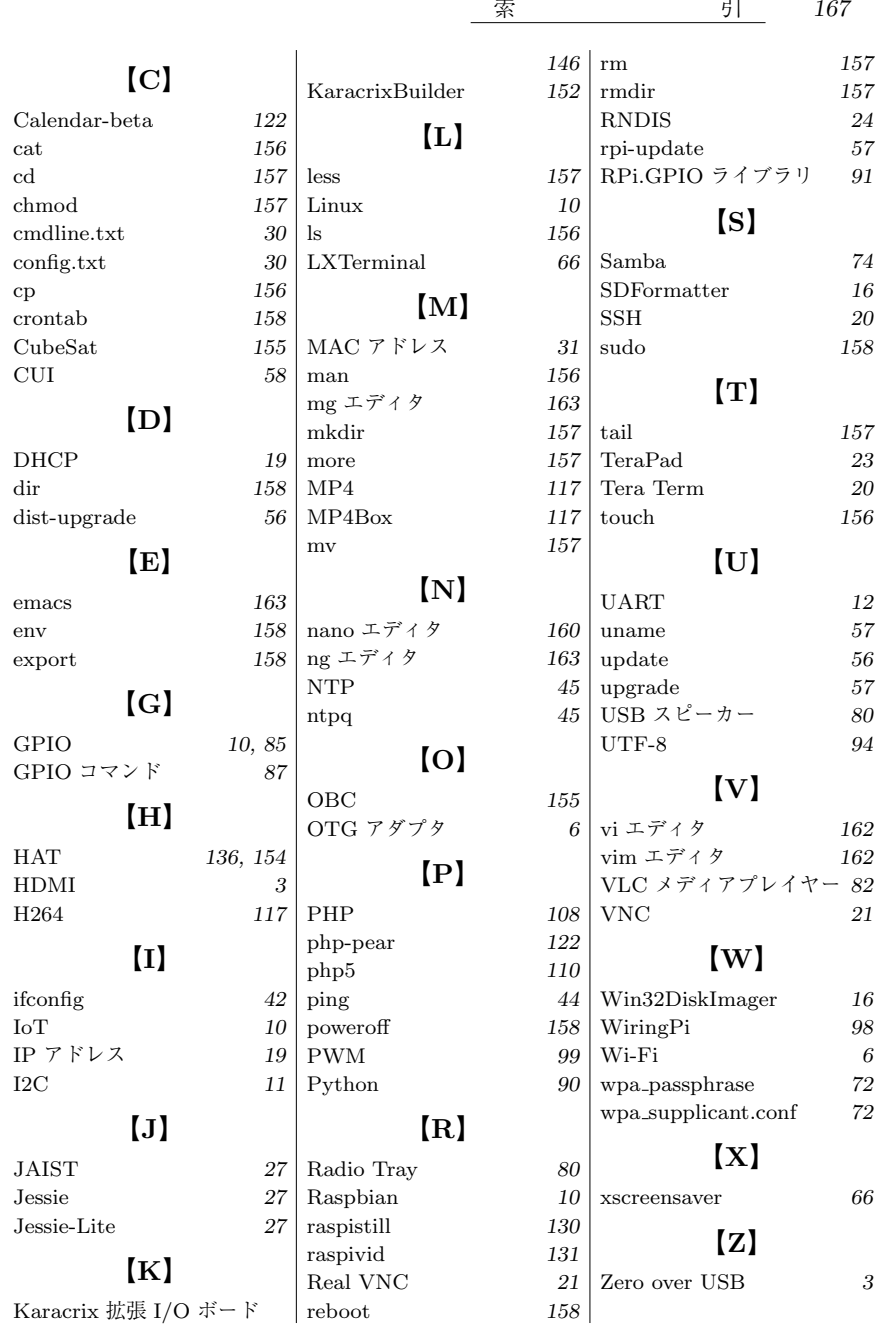

#### —— 著者略歴 ——

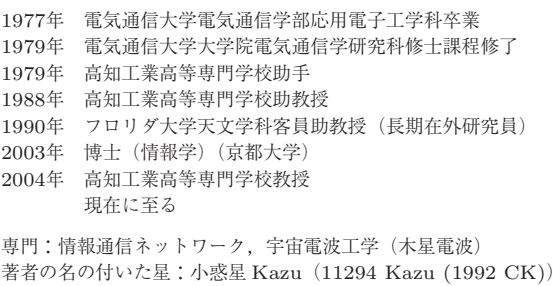

https://ssd.jpl.nasa.gov/sbdb.cgi?sstr=11294

### **Raspberry Pi Zero による IoT 入門 –– Zero W** 対応 **––**

Introduction to IoT using Raspberry Pi Zero/W -

2017 年10月27日 初版第 1 刷発行 ★

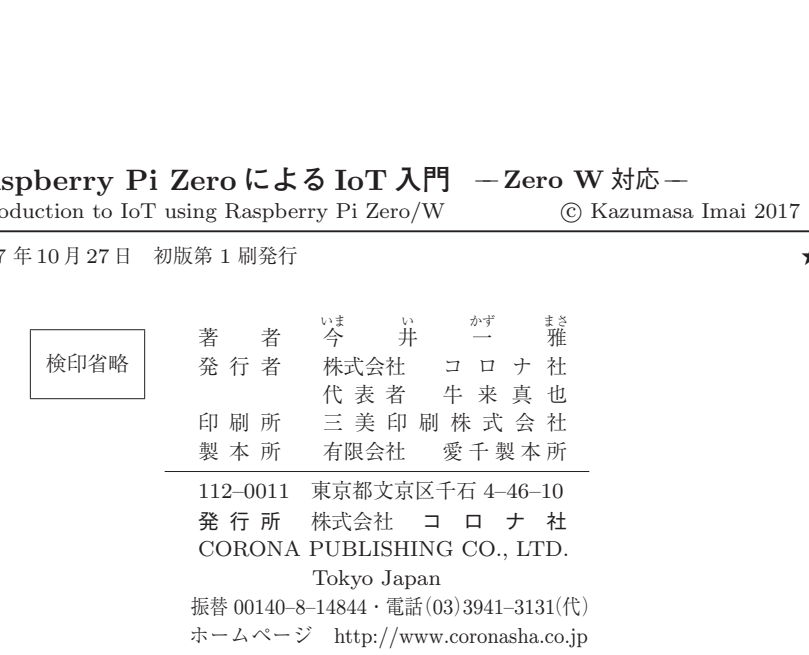

ISBN 978–4–339–00901–9 C3055 Printed in Japan (柏原)

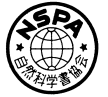

[JCOPY] <出版者著作権管理機構 委託出版物>

本書の無断複製は著作権法上での例外を除き禁じられています。複製される場合は,そのつど事前に, 出版者著作権管理機構 (電話 03-3513-6969, FAX 03-3513-6979, e-mail: info@jcopy.or.jp) の許諾を 得てください。

本書のコピー,スキャン,デジタル化等の無断複製・転載は著作権法上での例外を除き禁じられています。 購入者以外の第三者による本書の電子データ化及び電子書籍化は,いかなる場合も認めていません。 落丁・乱丁はお取替えいたします。

c Kazumasa Imai 2017